## **VUEWorks/CAVE Field Descriptions: Signing**

**March 2024**

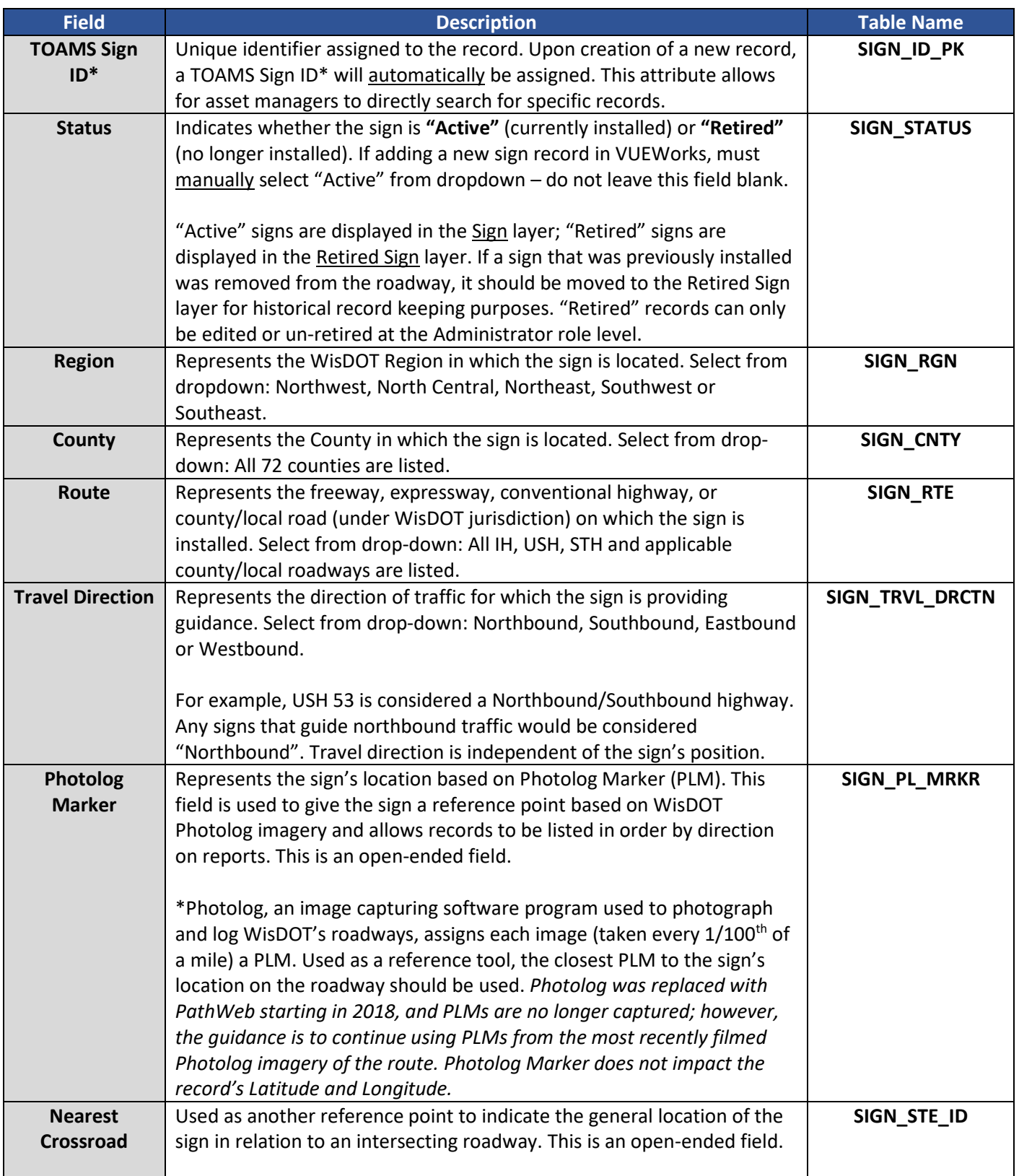

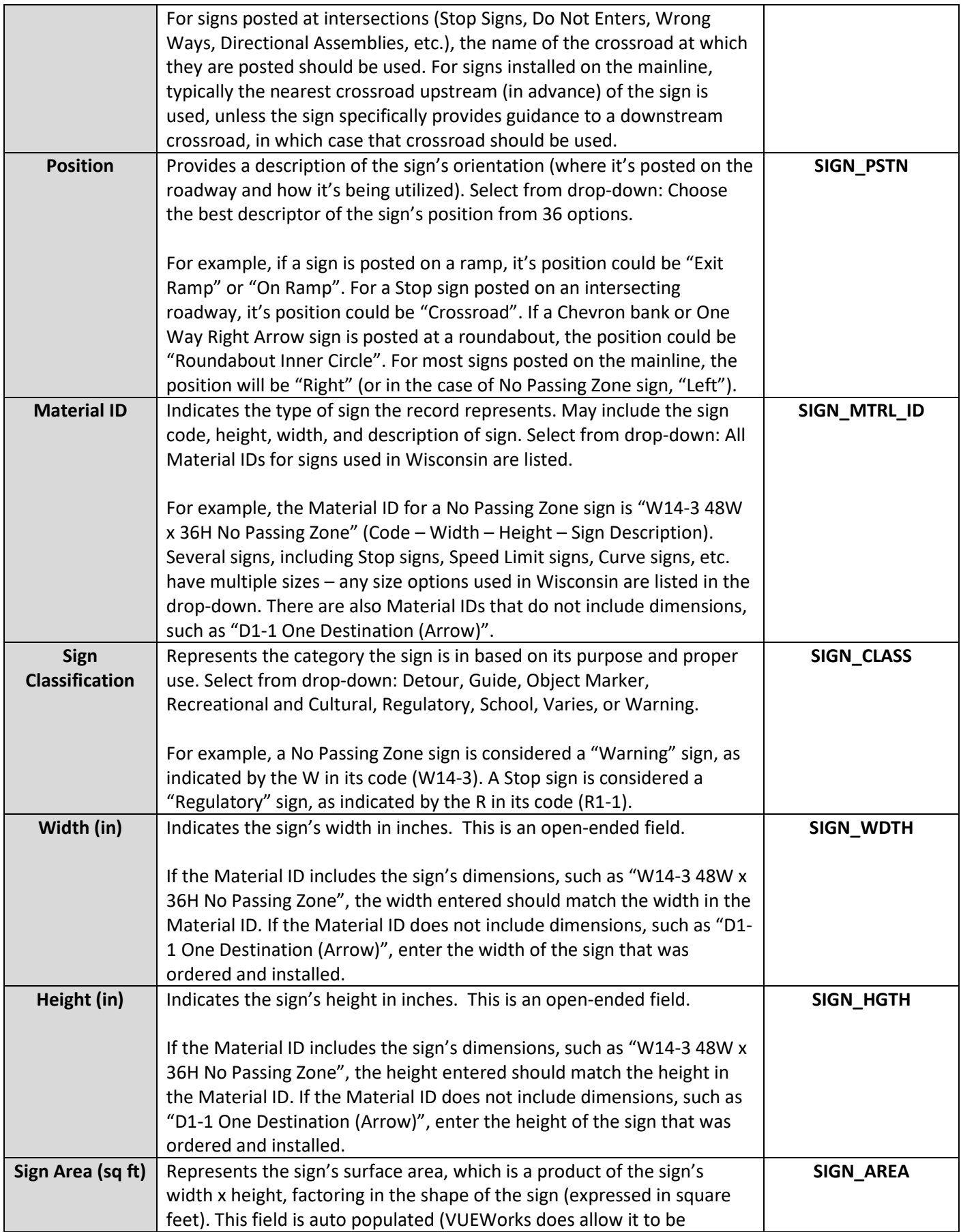

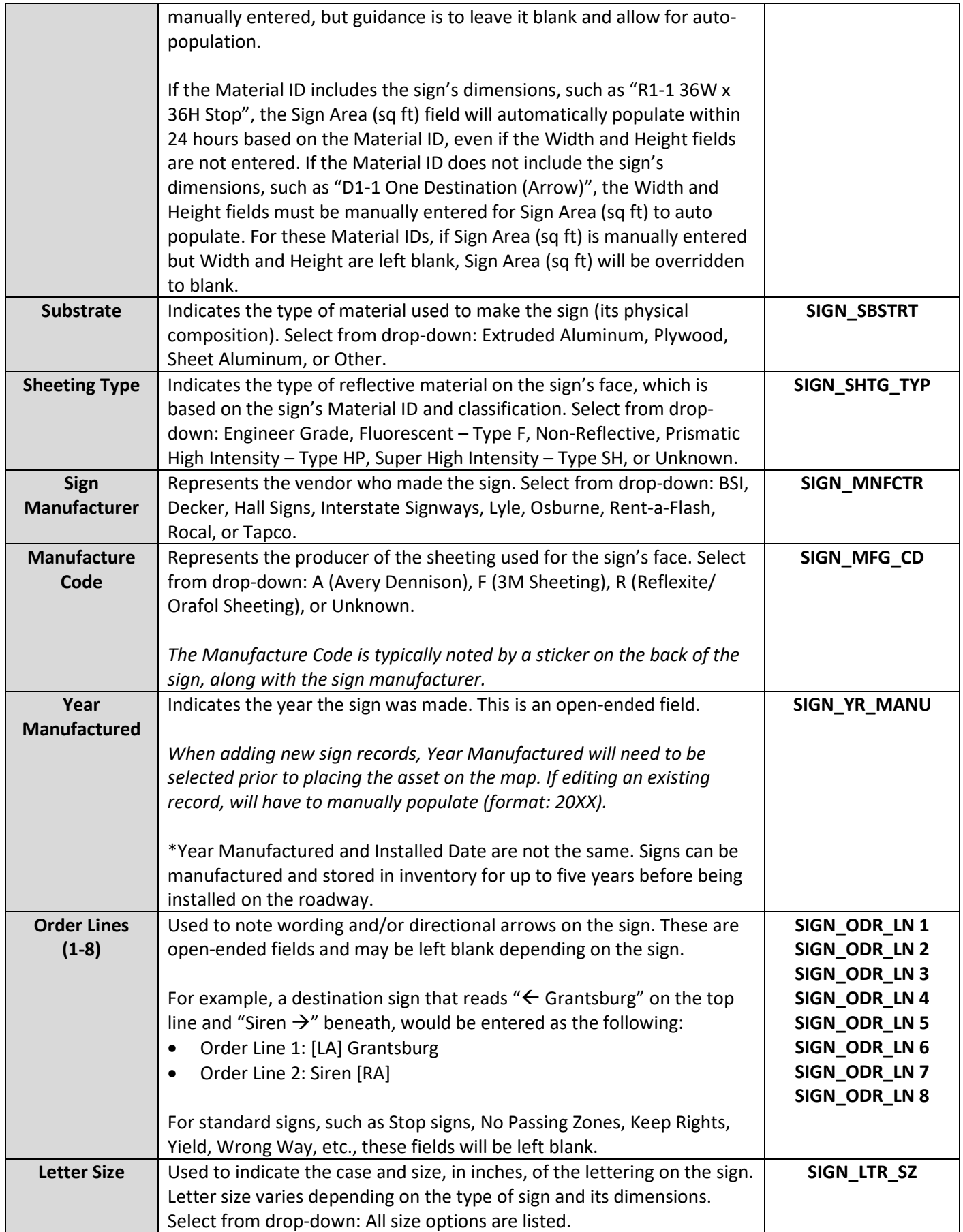

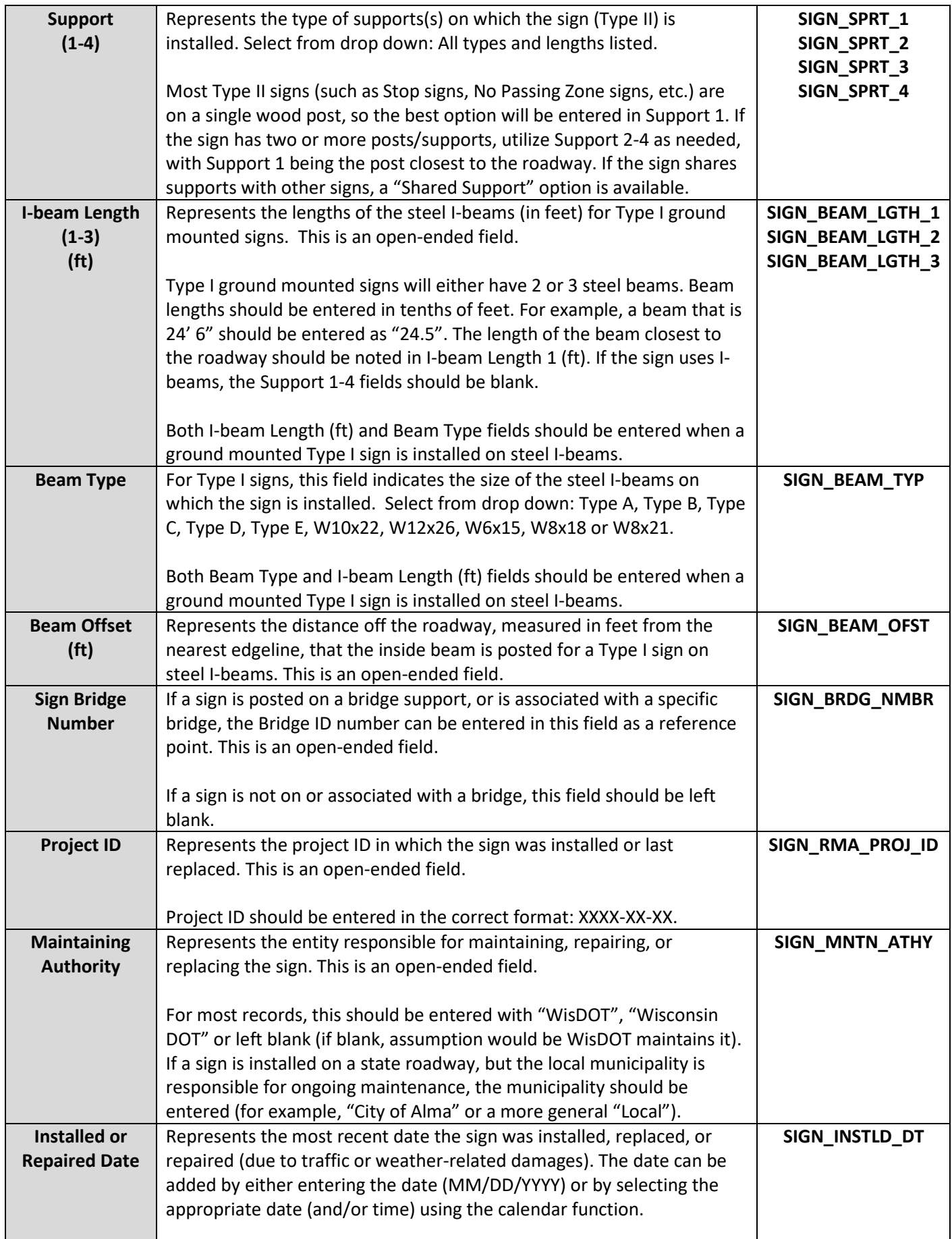

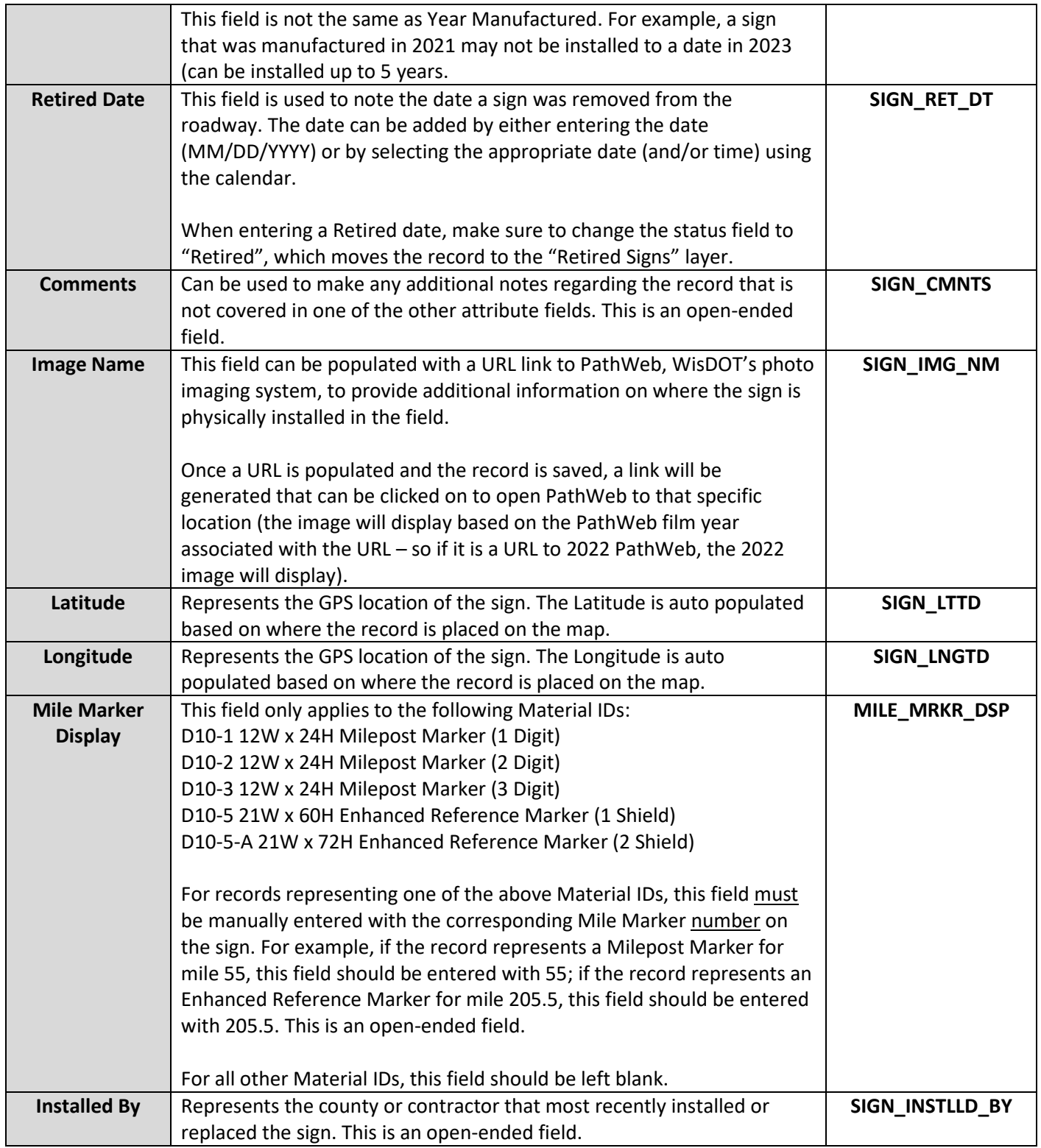

## **Additional Notes**

• **There are two separate Sign layers:**

- o **Sign:** Contains all sign records with an "Active" status. These are signs that are currently posted on the roadway.
- o **Retired Sign:** Contains all sign records with a "Retired" status. These are signs that were previously installed but have been removed from the roadway for various reasons.
- o Asset managers can turn on or off both layers. All editing will take place in the Sign layer (active signs), as the Retired Sign layer is read-only and acts as a historical reference.
- **In addition to the attribute fields noted above, VUEWorks also provides additional features to assign supplementary information to records. Using the dropdown above the attribute fields, an asset manager can select the following:**
	- o **Attributes:** Allows for editing the above fields. This is the default display.
	- o **Documents:** Allows for documents (contracts, agreements, notes, etc.) to be uploaded and assigned to specific records.
	- o **Historical Work Orders:** Most sign records that existed in WisDOT's previous asset management system (Cartegraph) prior to VUEWorks will have some historical data attached to it (when the record was edited in the past). For all new records created in VUEWorks, this feature will be blank until the sign is included in a Work Order.
	- o **Work Orders:** Any work orders (created in VUEWorks) that included the sign will be displayed here.
	- o **Projects:** Any projects (created in VUEWorks) that included the sign will be displayed here.
- **Records should be placed on the map as close to their actual location as possible (+/- 50-foot range).**